# **CPAS Employee Portal Developer Manual**

**Purpose:** To provide details of source code files, to subsequent developers who provide support of the application

# General Pages Login.jsp  $\log$  | Login page of the portal. Logout.jsp Logout page of the portal. Footer.jsp Footer for the pages of the portal. Header.jsp **Header for the pages of the portal.** processPagination.jsp Code generate pagination for pages with table records. Admin Pages Admin-addAnnouncment.jsp | Page for the admin to add new announcements. Admin-addEvent.jsp **Page for the admin to add new events.** Admin-addImage.jsp **Page for the admin to add new images for** announcements and events. Admin-addNewDoc.jsp **Page for the admin to upload new documents for** onboarding program. Admin-addPastYearSession.jsp  $\vert$  Page for the admin to add new past year session record for ED-Staff Engagement Sessions. Admin-addSession.jsp **Page for the admin to add new record for ED-Staff** Engagement Sessions. Admin-changePW.jsp **Page for the admin to change password.** Admin-control.jsp **Page with an overview of all the admin functions.** Admin-editAnnouncement.jsp | Page for the admin to edit announcements. Admin-editEvent.jsp **Page for the admin to edit events.** Admin-editPastYearSession.jsp | Page for the admin to edit past year ED-Staff Engagement Sessions records.

Admin-editSession.jsp **Page for admin to edit new ED-Staff Engagement** Session records.

#### **JavaServer Pages**

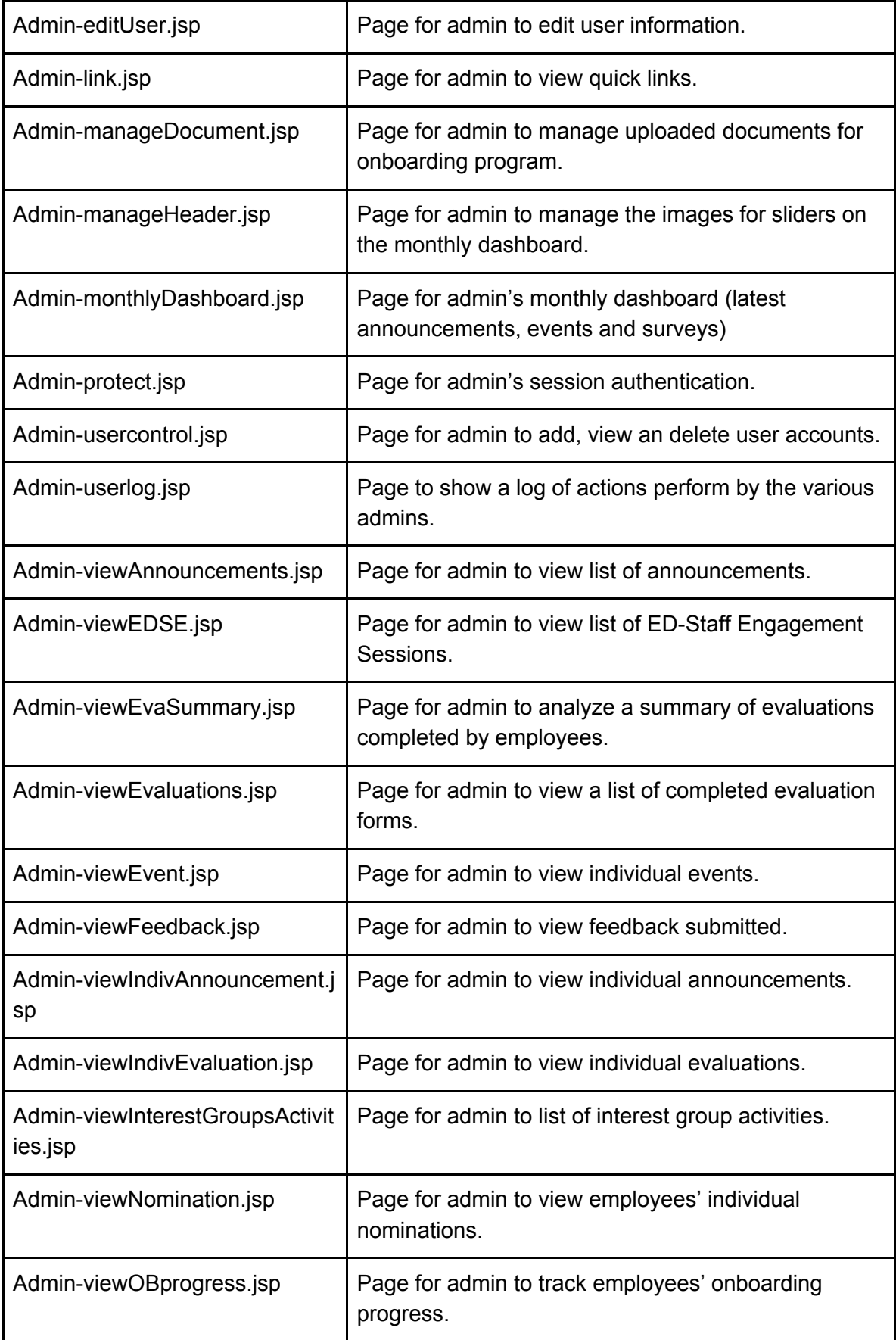

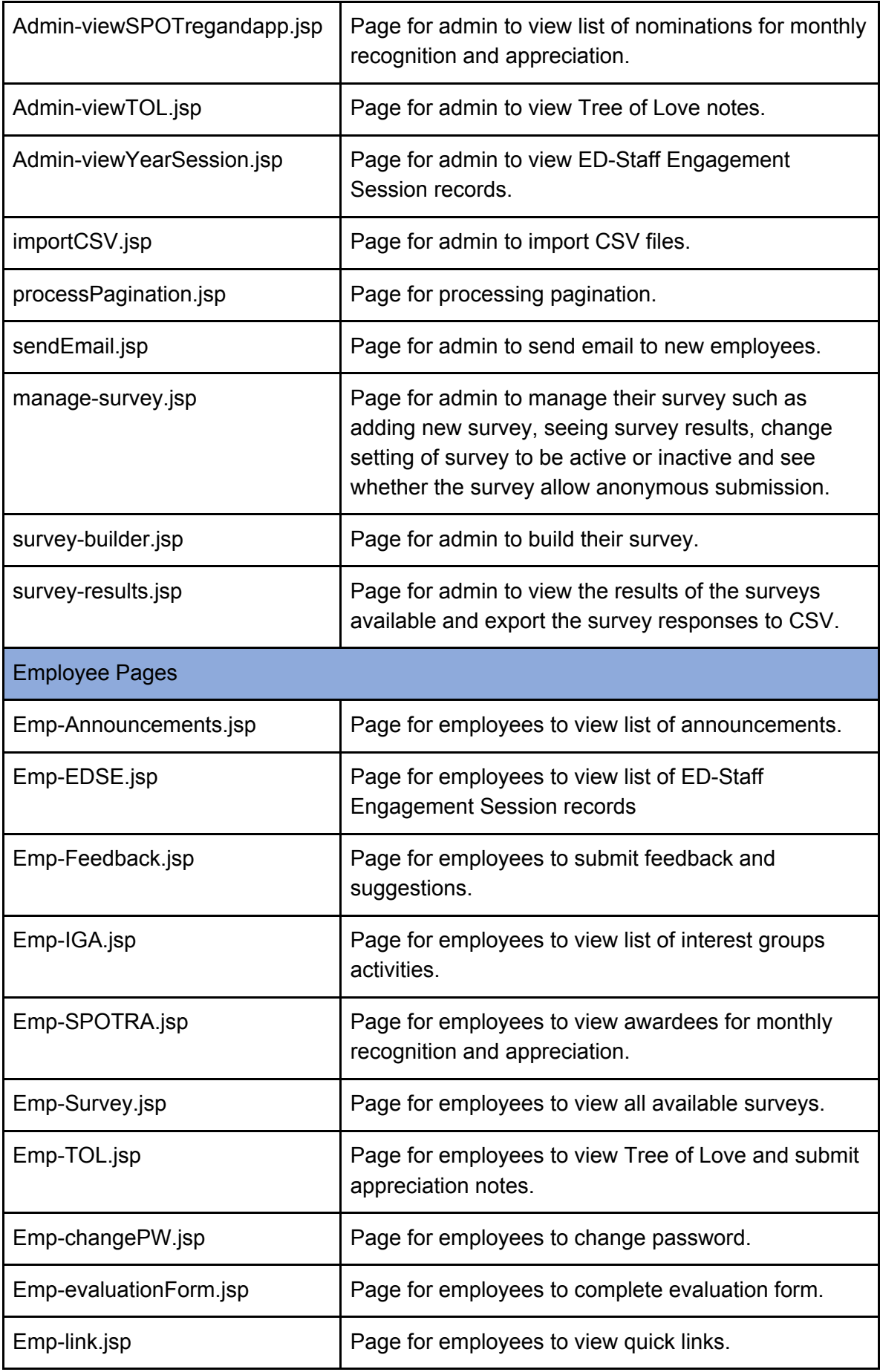

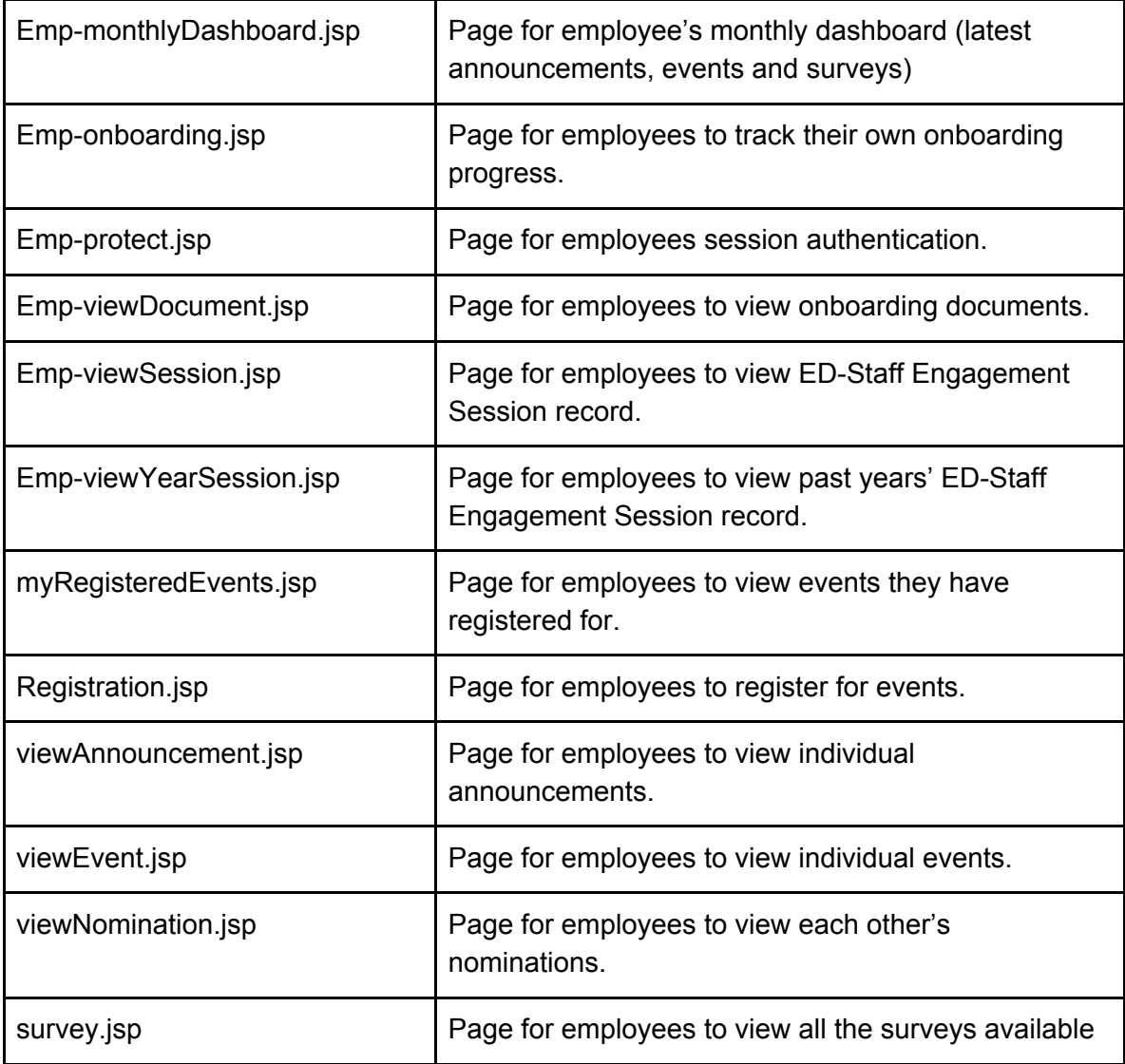

## **Controllers**

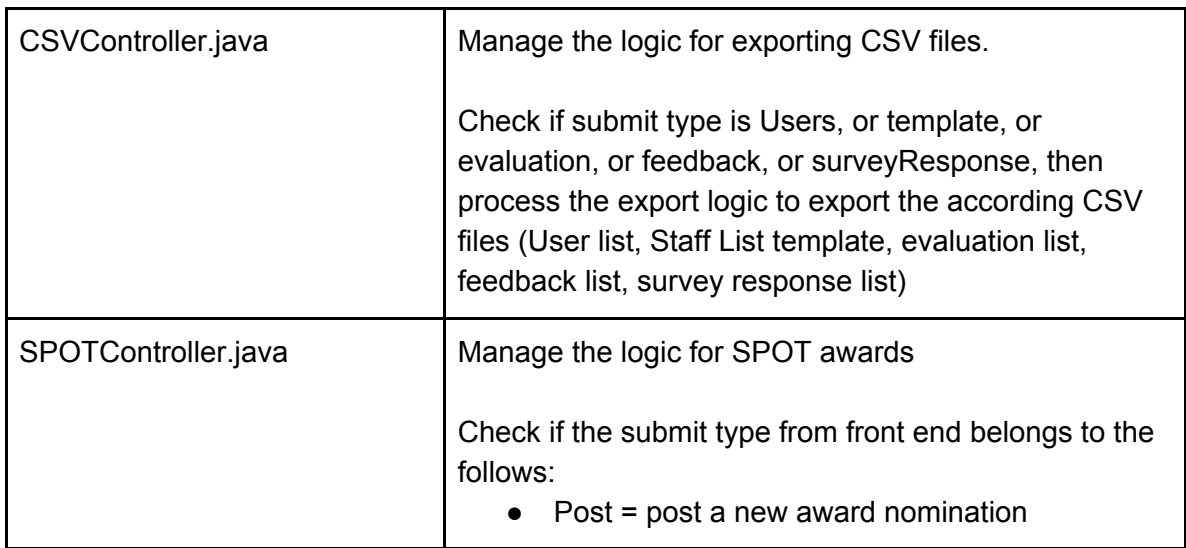

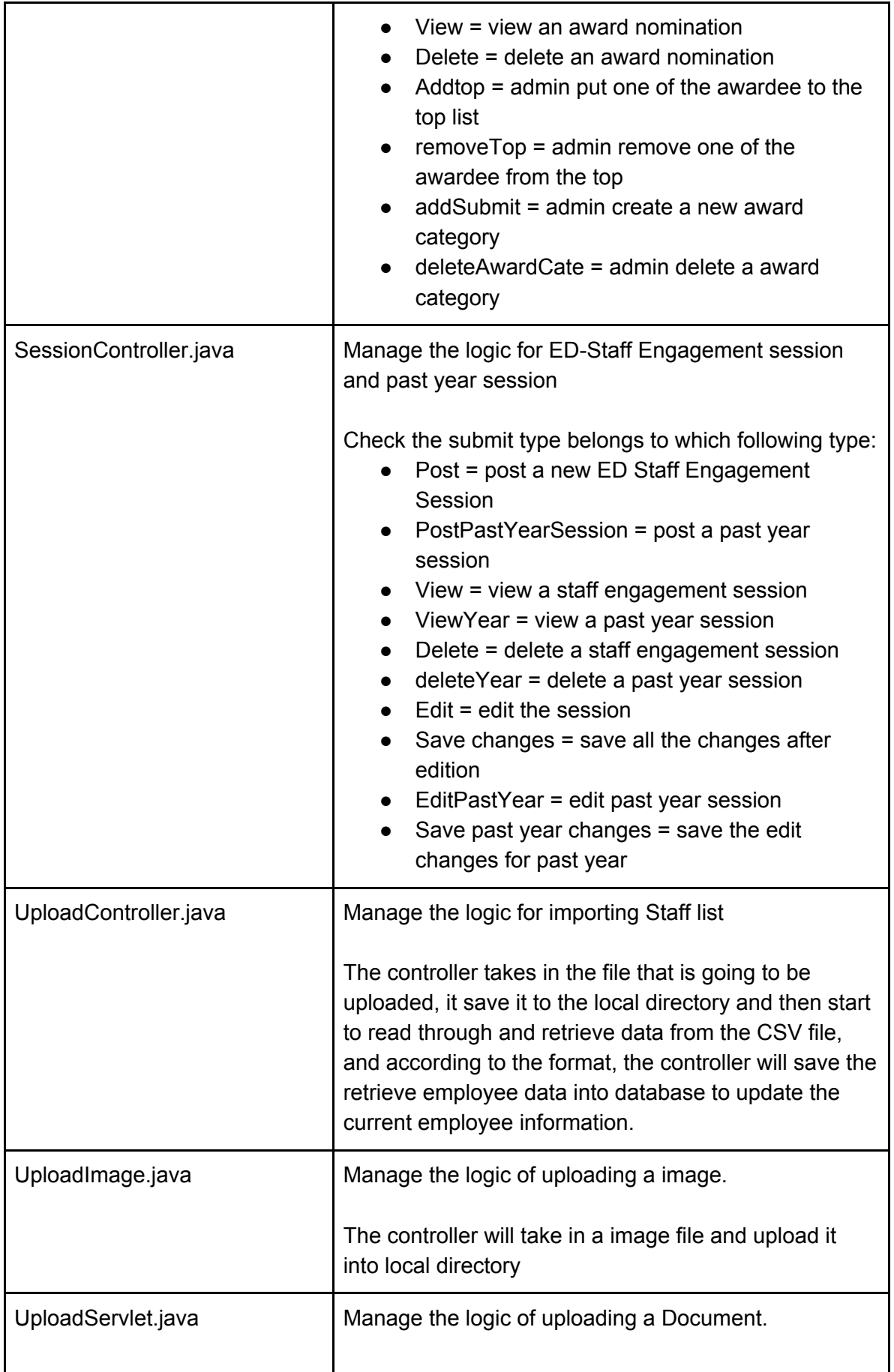

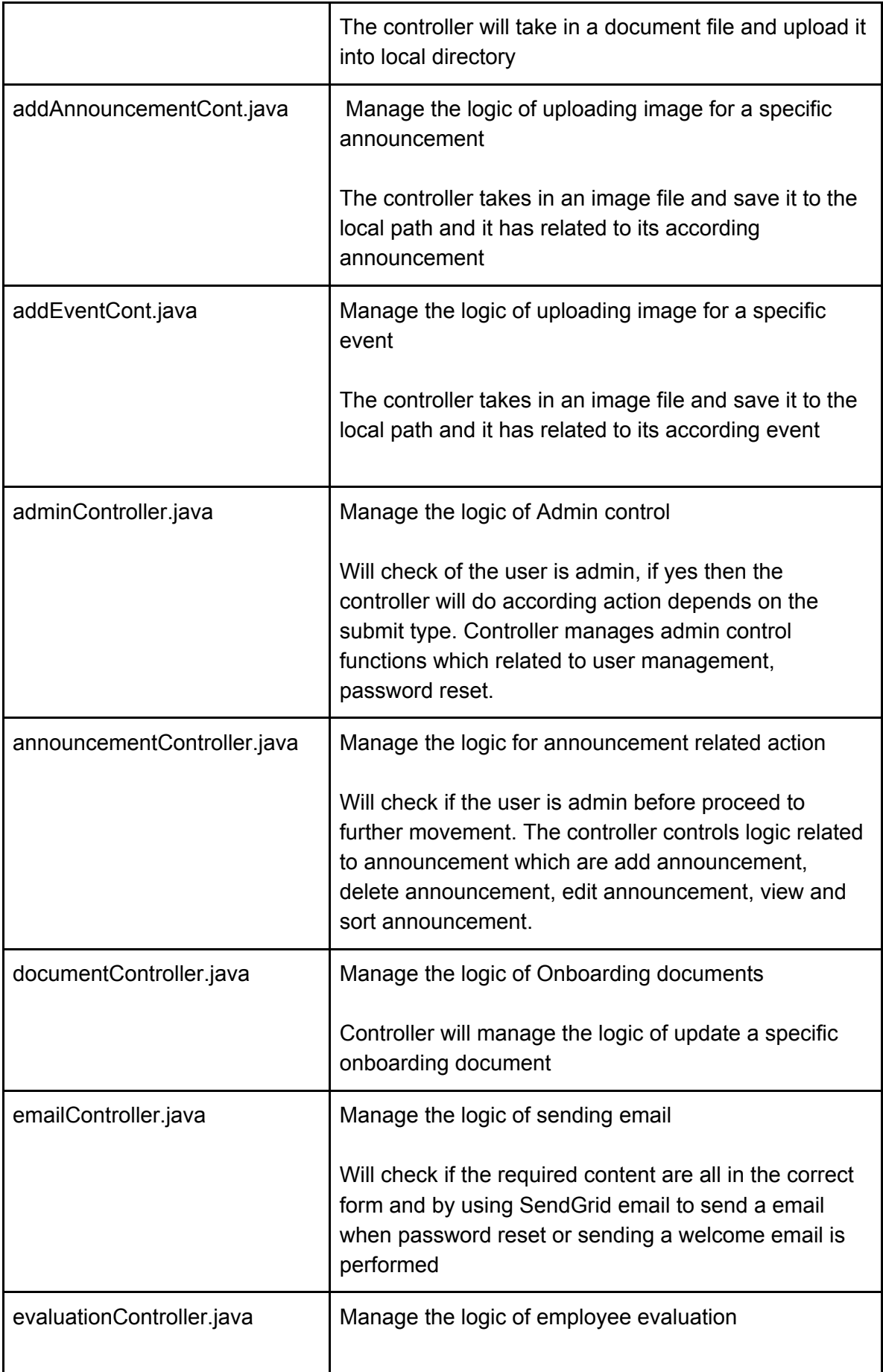

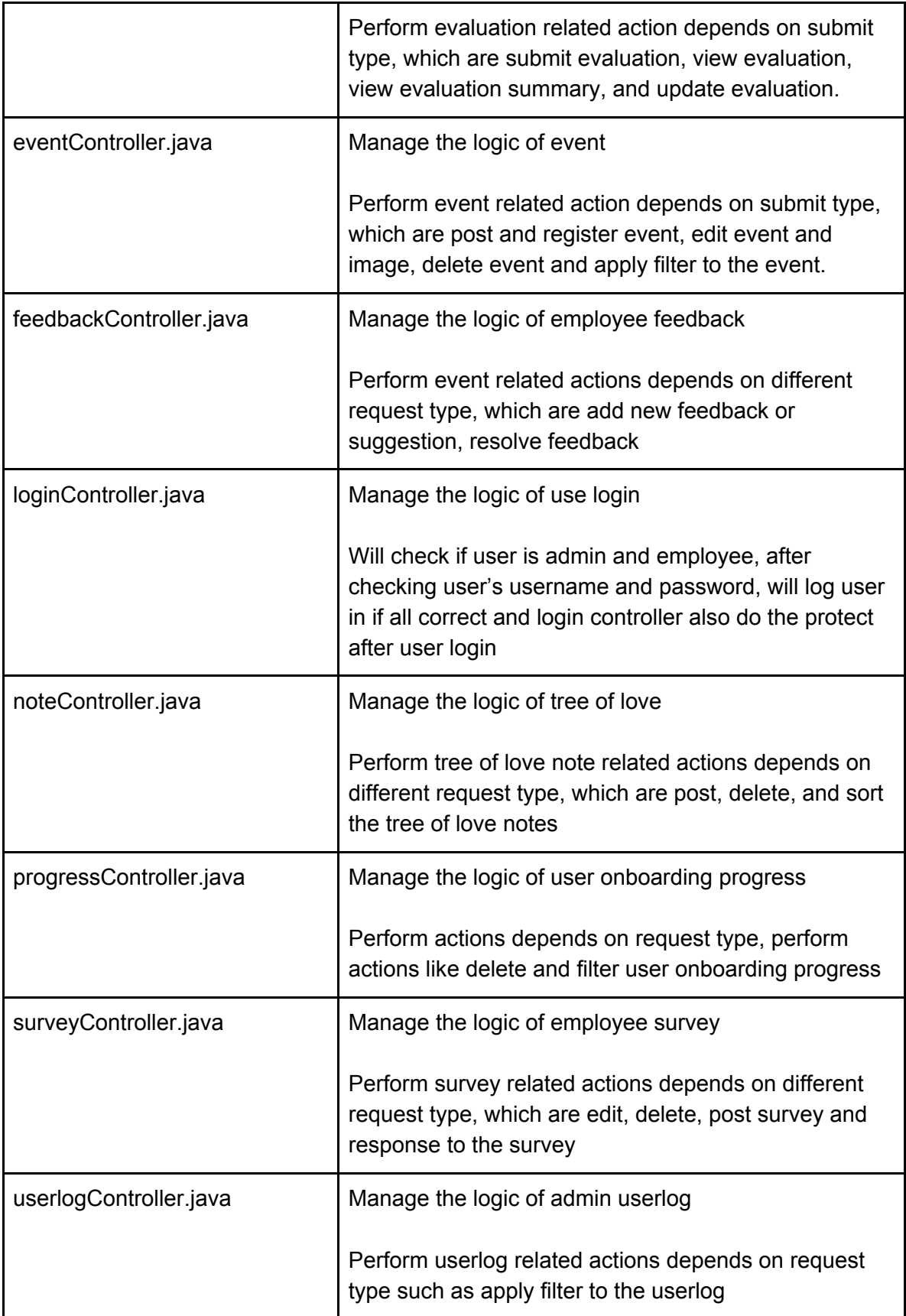

## **Database Access Objects (DAO)**

Please refer to the JavaDocs for details on the DAOs and their methods.

### **Entities**

Please refer to the class diagram for details on the entities, their attributes and methods.

#### **Utilities**

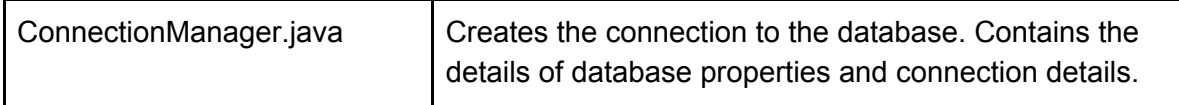